# Arrays and Pointers (part 2)

CSE 2031 Fall 2012

### Be extra careful with pointers!

#### Common errors:

- Overruns and underruns
	- O Occurs when you reference a memory beyond what you allocated.
- **Uninitialized pointers**
- Null pointers de-referencing
- **Memory leaks**
- Inappropriate use of freed memory
- Inappropriately freed memory

### Uninitialized Pointers

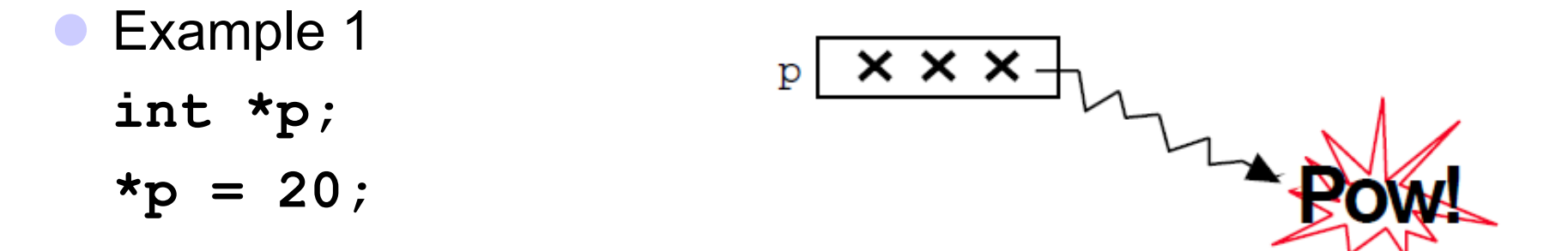

```
● Example 2
   main() { 
    char *x[10]; 
    strcpy( x[1],"Hello" ); 
   }
```
### Null Pointer Dereferencing

```
main( ) { 
 int *x; 
 x = (int * ) malloc( sizeof( int ) );
  *x = 20; // What's wrong? 
}
```

```
Better code:
x = (int * ) malloc( sizeof( int ) );
if ( x == NULL ) { 
   printf( "Insufficient memory!\n" ); 
  exit( 1 ); 
} 
*_{x} = 20;
```
### Memory Leaks

- **int \*x;**
- $x = (int * )$  malloc( 20 );
- $x = (int * )$  malloc( 30 );
- The first memory block is lost for ever.
- MAY cause problems (exhaust memory).

### Inappropriate Use of Freed Memory

 **char \*x;**   $x = (char * )$  malloc( 50);  **free( x );**   $\mathbf{x}$   $[0]$  =  $\mathbf{A}'$  ;  $\mathbf{A}'$  Does work on some systems though \*/

## Arrays of Pointers (5.6)

**char \*words[] = {** "**apple**" **,**  "**cherry**" **,**  "**banana**" **}; words** is an array of pointers to **char**.

 Each element of **words** ( **words[0], words[1], words[2]**) is a pointer to **char**.

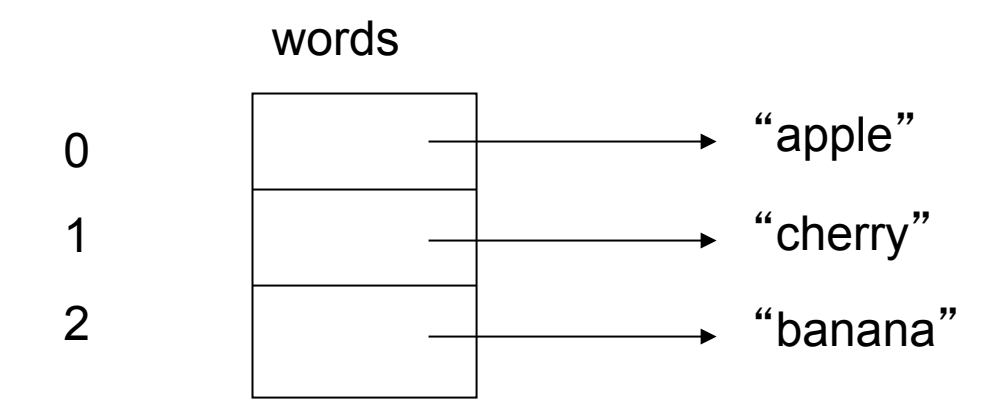

# Arrays vs. Pointers

What is the difference between the previous example and the following?

$$
char words[] [10] = { "apple", "cherry", "banna" } ;
$$

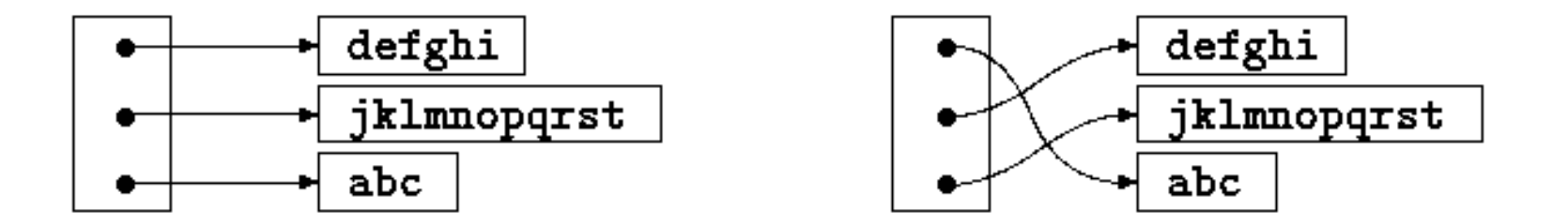

Previous example and the set of the set of the set of the set of the set of the set of the set of the set of the set of the set of the set of the set of the set of the set of the set of the set of the set of the set of the

## Pointers to Pointers (5.6)

**• Pointers can point to integers, floats, chars, and** other pointers.

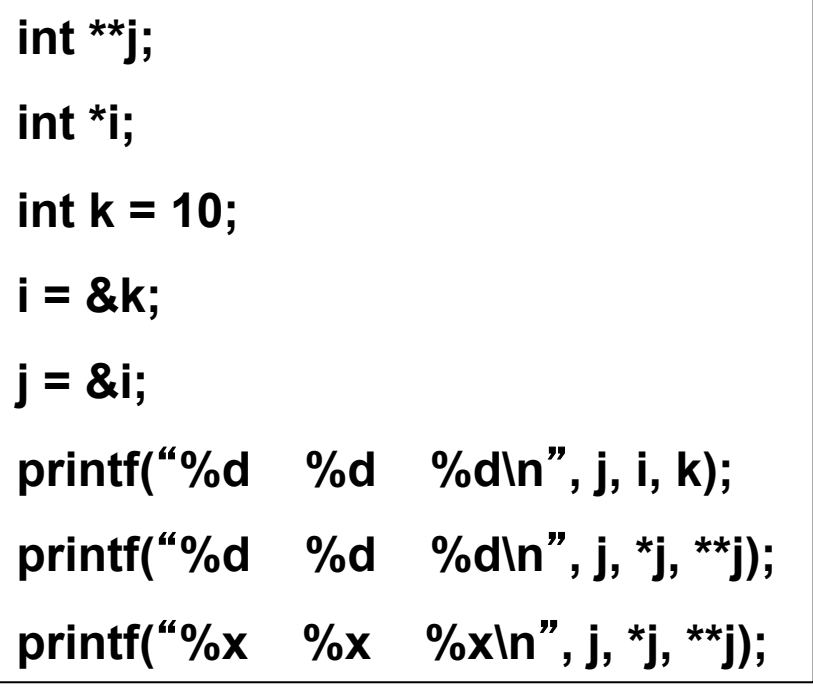

Output on some system:

**-1073744352 -1073744356 10 -1073744352 -1073744356 10 bffff620 bffff61c a** 

## Multi-dimensional Arrays (5.7)

#### int a[3][3];

int a[3][3] =  $\{$  {1,2,3}, {4,5,6}, {7,8,9}};

int a[ $][3] = \{$  {1,2,3}, {4,5,6}, {7,8,9}};

To access the elements:

$$
\begin{array}{rcl}\n\text{if} & \text{a[2][0]} == 7) \\
\text{printf} & \text{...} \text{;} \\
\text{for} & \text{i=0}, \text{j=0}; \text{...} \text{; i++, j++ } \\
\text{a[i][j]} = \text{i+j};\n\end{array}
$$

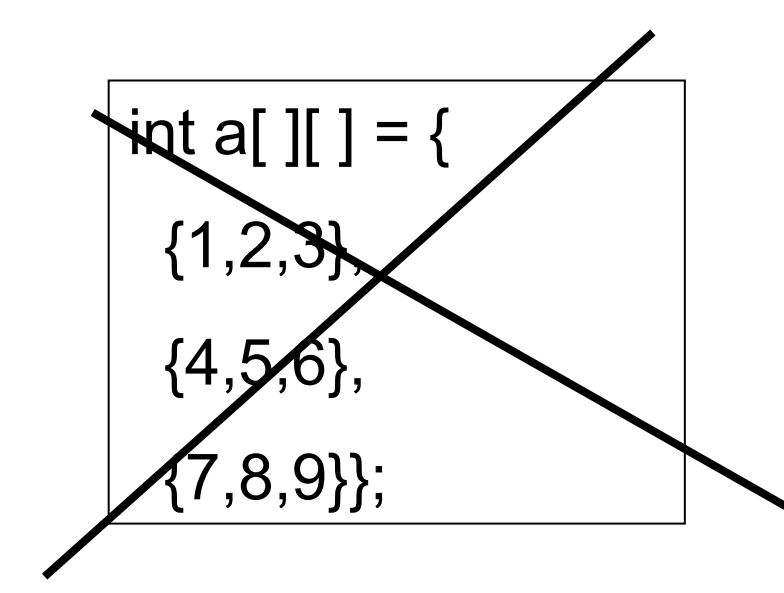

## Multi-dimensional Arrays (cont.)

- Multi-dimensional arrays are arrays of arrays.
- **For the previous example, a[0] is a pointer to the** first row.
- Lay out in memory

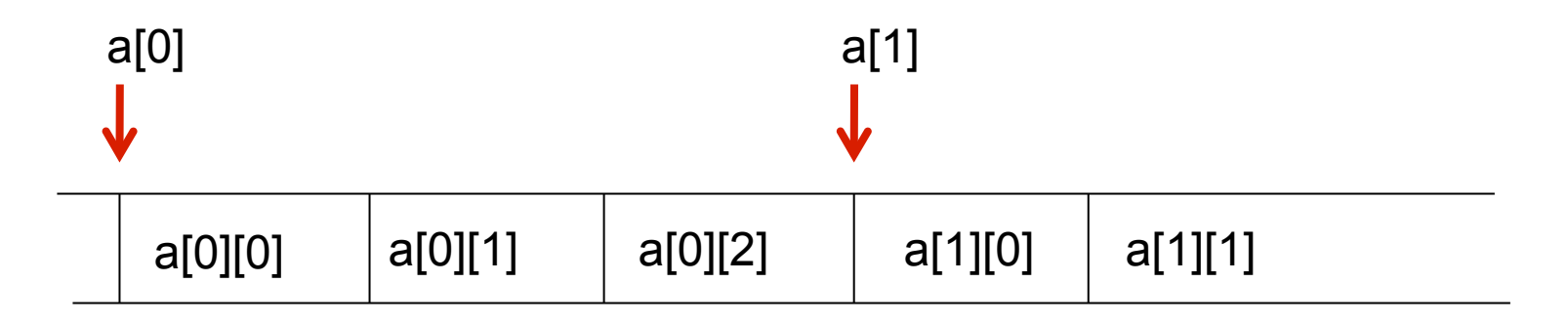

### Multi-dimensional Arrays: Example

**#include <stdio.h>** 

```
int main() { 
  float *pf; 
  float m[][3]={{0.1, 0.2, 0.3}, 
            {0.4, 0.5, 0.6},
             {0.7, 0.8, 0.9}}; 
 printf("%d \n", sizeof(m)); 
pf = m[1];
 printf("%f %f %f \n",*pf, *(pf+1), *(pf+2)); 
}
```
36

0.4000 0.5000 0.6000

### Multi-D Arrays in Function Declarations

**int a[2][13]; // to be passed to function f** 

```
f( int daytab[2][13] ) { ... }
```
**or** 

**f( int daytab[ ][13] ) { ... }** 

**or** 

**f( int (\*daytab)[13] ) { ... }** 

Note: Only to the first dimension (subscript) of an array is free; all the others have to be specified.

### Initialization of Pointer Arrays (5.8)

```
/* month_name: return name of n-th month */ 
char *month_name( int n ) 
{ 
  static char *name[] = { 
       "Illegal month", 
       "January", "February", "March", 
       "April", "May", "June", 
       "July", "August", "September", 
       "October", "November", "December" 
  }; 
  return (n < 1 || n > 12) ? name[0] : name[n]; 
}
```
## Pointers vs. Multi-D Arrays (5.9)

**int a[10][20];** 

**int \*b[10];** 

**a: 200 int-size locations have been set aside.** 

- b: only 10 pointers are allocated and not initialized; initialization must be done explicitly.
	- Assuming each element of b points to an array of 20 elements, total size = 200 integers + 10 pointers.
- Advantage of b: the rows of the array may be of different lengths (saving space).

## Advantage of Pointer Arrays

**char \*name[ ] = { "Illegal month", "Jan", "Feb", "Mar" };** 

**char aname[ ][15] = {"Illegal month", "Jan", "Feb", "Mar" };** 

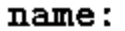

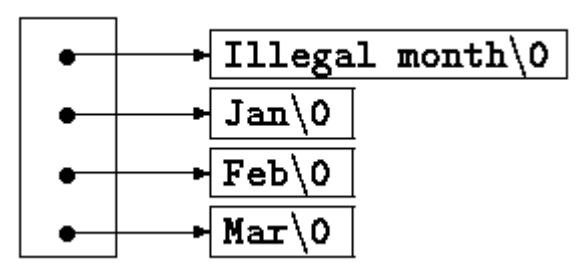

aname:

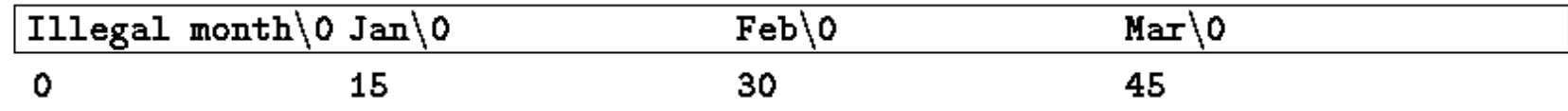

### Command-Line Arguments (5.10)

Up to now, we defines main as **main**().

**O** Usually it is defined as

**main( int argc, char \*argv[] )** 

#### **argc** is the number of arguments.

- **argy** is a pointer to the array containing the arguments.
- argv<sup>[0]</sup> is a pointer to a string with the program name. So **argc** is at least 1.
- **argv[argc]** is a NULL pointer.

### Command-Line Arguments (cont.)

```
main( int argc, char *argv[] ) { 
 int i; 
 printf( "Number of arg = %d\n", argc ); 
 for( i = 0; i < argc; i++ ) 
        printf( "%s\n", argv[i] ); 
 }
```
a.out Number of arg = 1 a.out

a.out hi by 3 Number of  $arg = 4$ a.out hi by 3

### Example

- Write a program name echo (echo.c) which echoes its command-line arguments on a single line, separated by blanks.
- Command: **echo hello, world**
- Output: **hello, world**

## Example: Diagram

- Write a program name echo (echo.c) which echoes its command-line arguments on a single line, separated by blanks.
- Command: **echo hello, world**  Output: **hello, world**

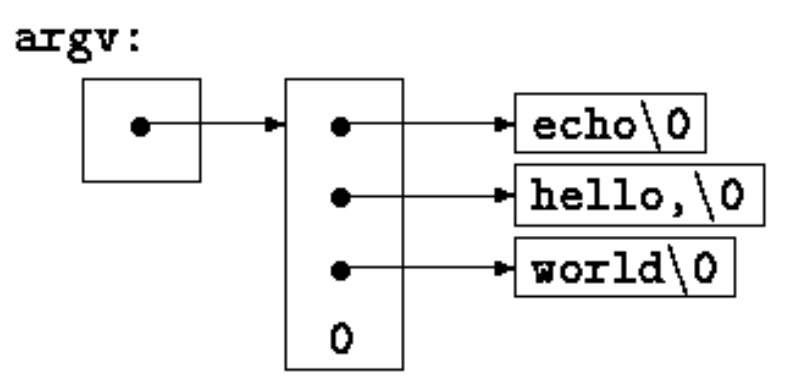

# echo, 1st Version

```
main( int argc, char *argv[] ) 
{ 
   int i; 
  for (i = 1; i < argc; i++) printf("%s%s", argv[i], (i < argc-1) ? " " : ""); 
   printf("\n"); 
   return 0; 
}
```
## echo, 2nd Version

```
main( int argc, char *argv[] ) 
{ 
   while (--argc > 0) 
     printf("%s%s", *++argv, (argc > 1) ? " " : ""); 
   printf("\n"); 
   return 0; 
}
```
### Next time ...

### Structures (Chapter 6)